# Politechnika Krakowska im. Tadeusza Kościuszki

# KARTA PRZEDMIOTU

obowiązuje studentów rozpoczynających studia w roku akademickim 2012/2013

Wydział Inżynierii Środowiska

Kierunek studiów: Ochrona Środowiska Profil: Ogólnoakademicki Profil: Ogólnoakademicki

Forma sudiów: stacjonarne **Kod kierunku: 3** 

Stopień studiów: I

Specjalności: Monitoring i zarządzanie środowiskiem

# 1 Informacje o przedmiocie

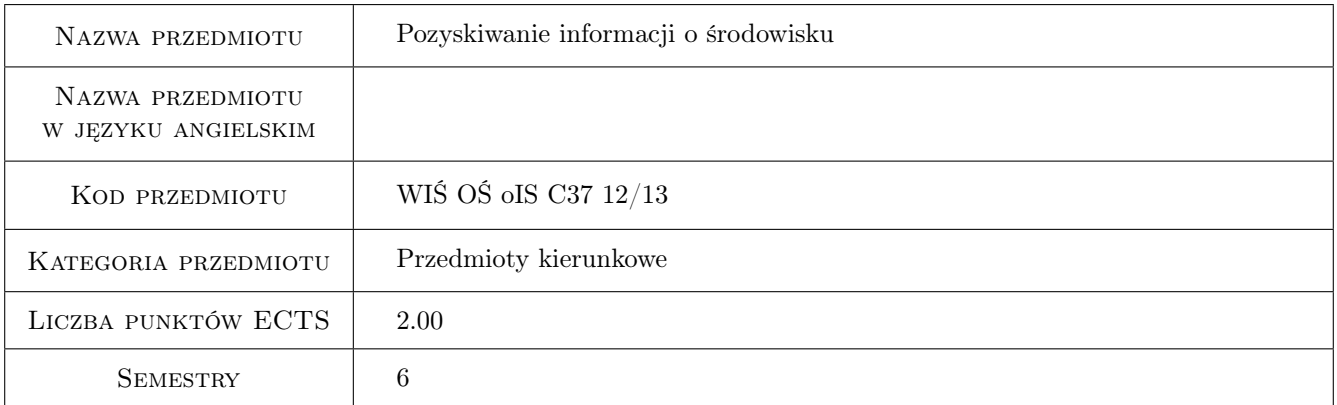

# 2 Rodzaj zajęć, liczba godzin w planie studiów

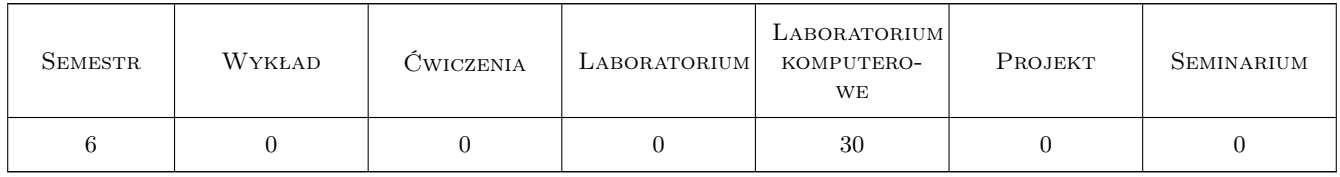

### 3 Cele przedmiotu

Cel 1 Zapoznanie z aktualnie obowiązującymi technologiami pozyskiwania informacji i danych o środowisku.

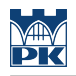

# 4 Wymagania wstępne w zakresie wiedzy, umiejętności i innych **KOMPETENCJI**

1 Systemy informacji przestrzennej

### 5 Efekty kształcenia

EK1 Umiejętności Umiejętność wyszukiwania danych o środowisku pochodzących z różnych źródeł.

EK2 Umiejętności Umiejętność gromadzenia danych o środowisku.

EK3 Umiejętności Praktyczne wykorzystanie usług sieciowych przy pozyskiwaniu informacji.

EK4 Umiejętności Praktyczne wykorzystanie technologii GPS.

# 6 Treści programowe

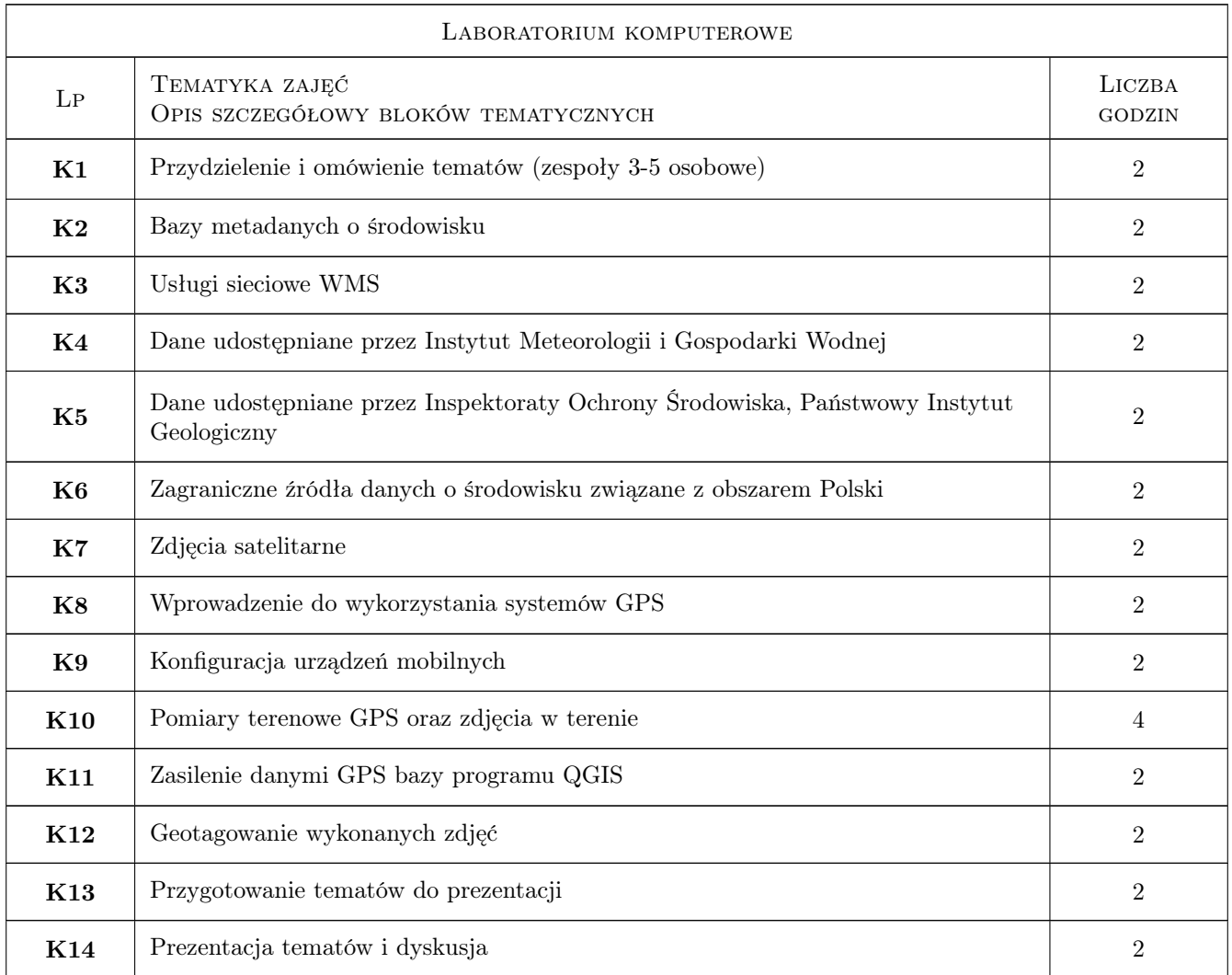

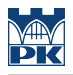

# 7 Narzędzia dydaktyczne

N1 Ćwiczenia laboratoryjne

- N2 Dyskusja
- N3 Praca w grupach
- N4 Prezentacje multimedialne

# 8 Obciążenie pracą studenta

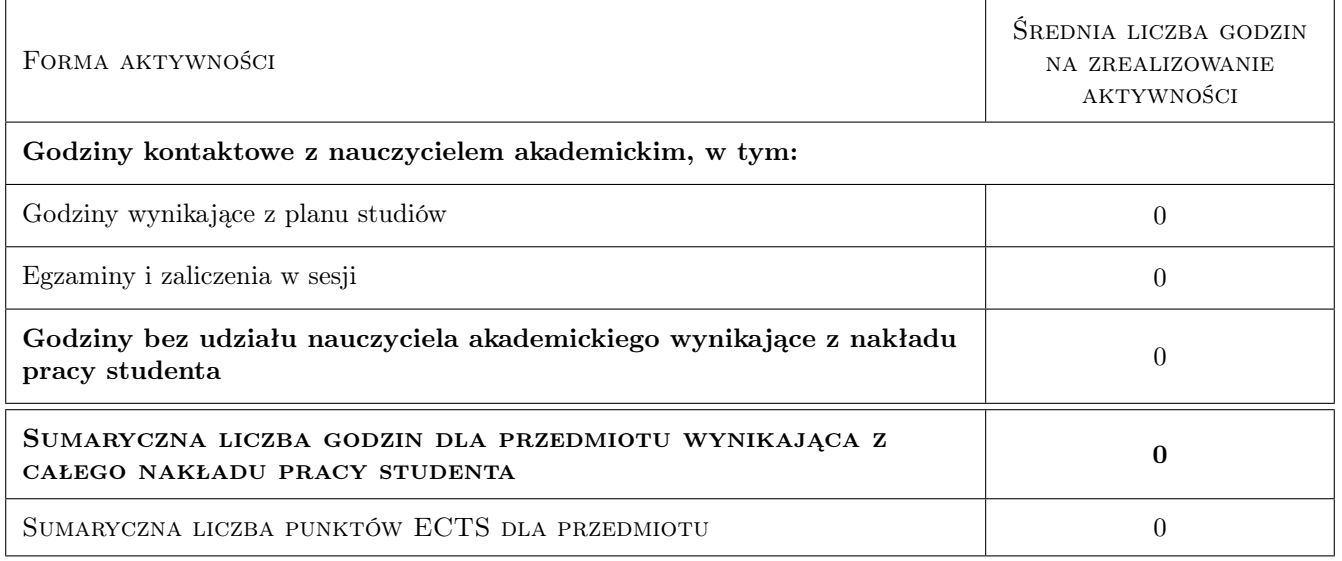

# 9 Sposoby oceny

#### Ocena formująca

F1 Projekt zespołowy

#### Ocena podsumowująca

P1 Średnia ważona ocen formujących

#### Kryteria oceny

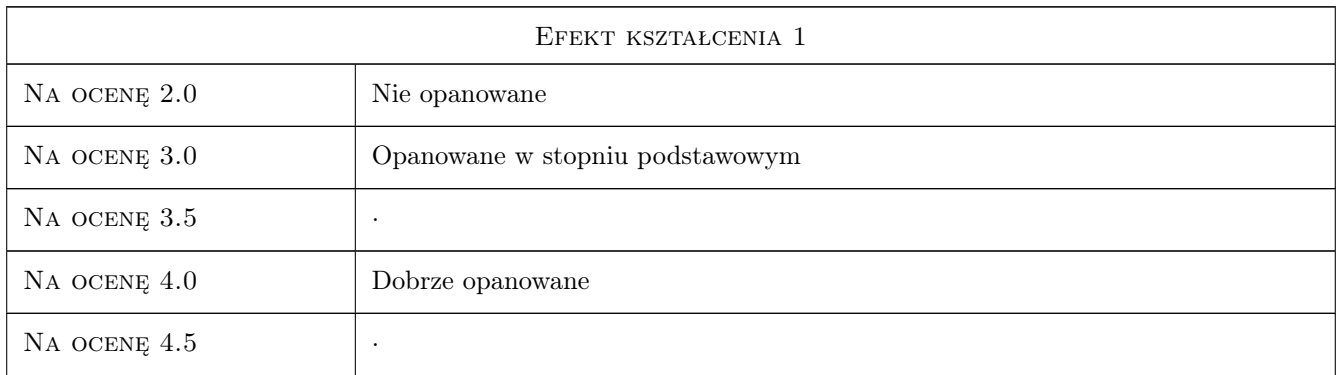

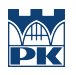

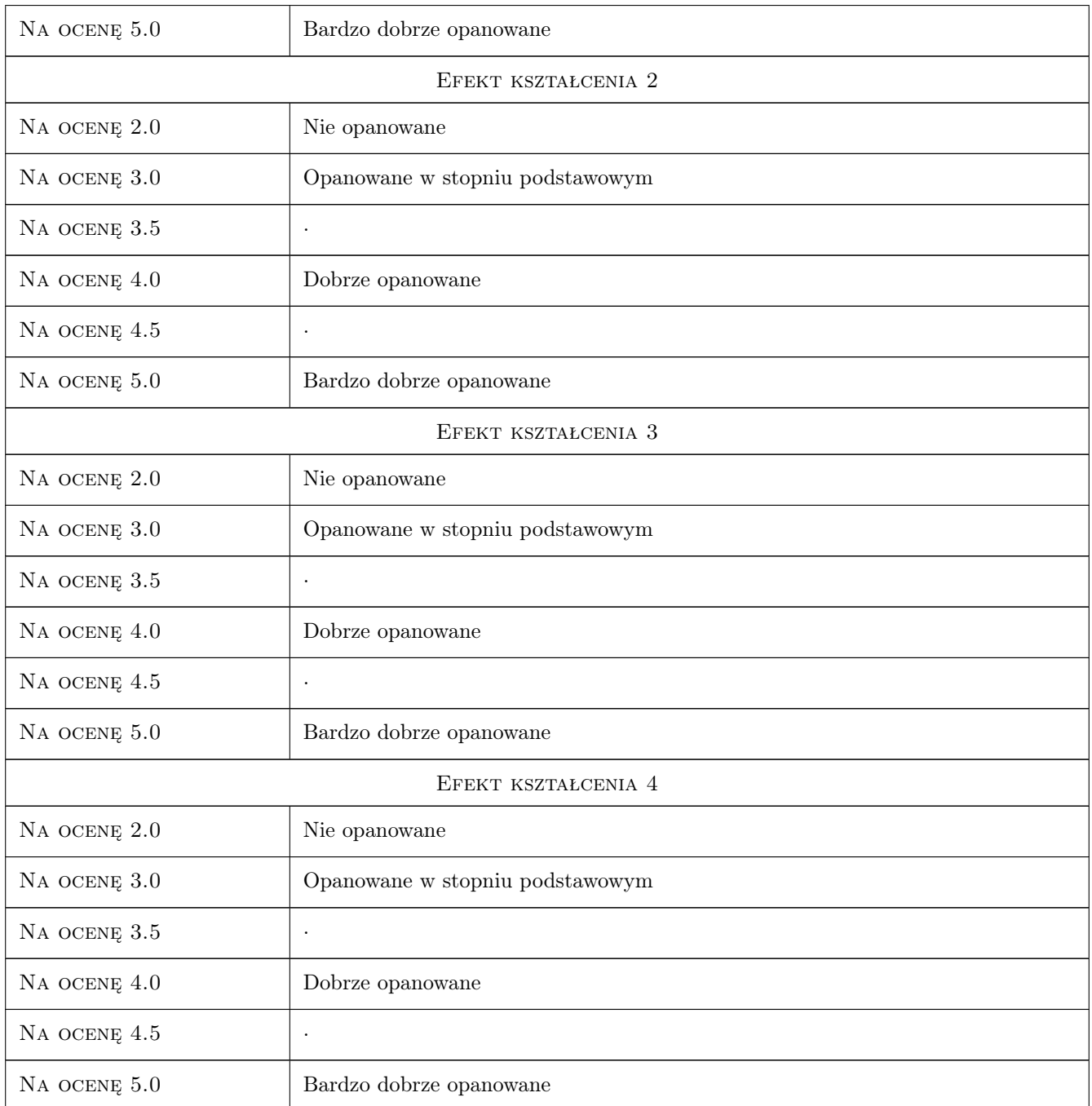

# 10 Macierz realizacji przedmiotu

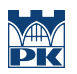

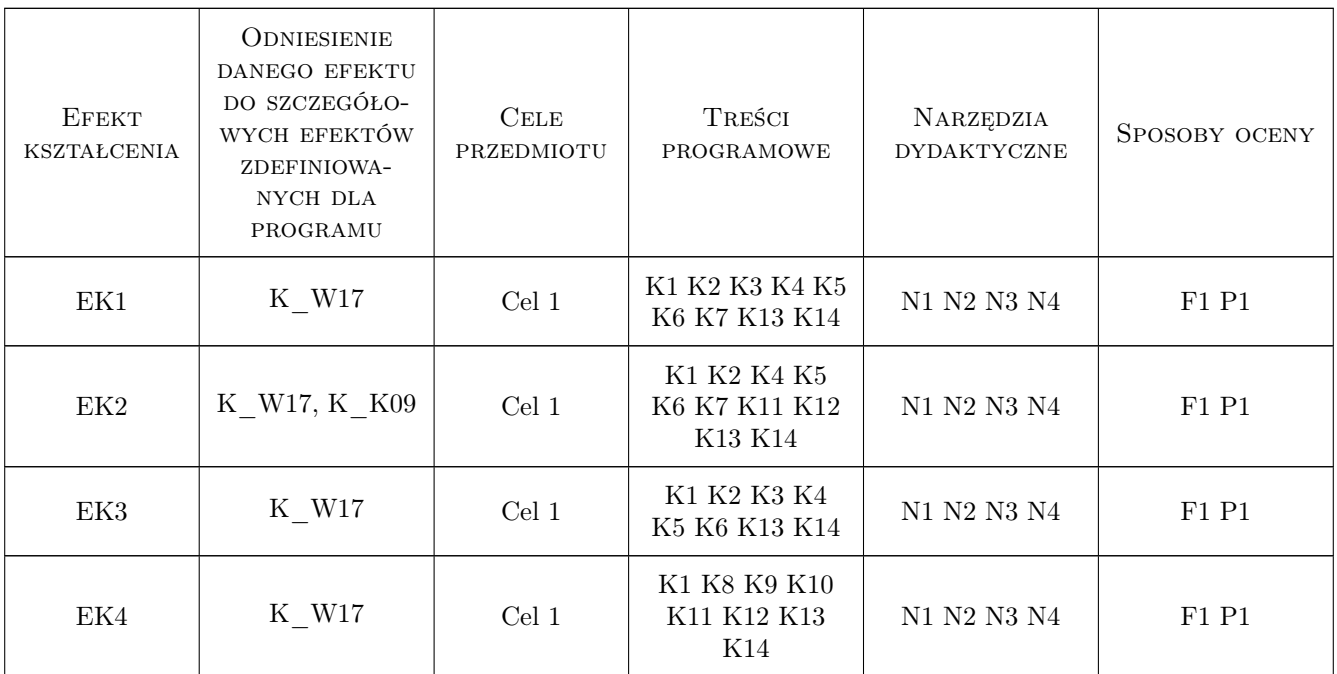

## 11 Wykaz literatury

### Literatura podstawowa

[1 ] C. Specht — System GPS, Pelplin, 2007, BERNARDINUM

### Literatura dodatkowa

[1 ] Materiały udostępnione na stronie internetowej modułu.

## 12 Informacje o nauczycielach akademickich

#### Osoba odpowiedzialna za kartę

dr inż. Robert Szczepanek (kontakt: robert@iigw.pl)

#### Osoby prowadzące przedmiot

1 dr inż. Robert Szczepanek (kontakt: robert@iigw.pl)

### 13 Zatwierdzenie karty przedmiotu do realizacji

(miejscowość, data) (odpowiedzialny za przedmiot) (dziekan)

. . . . . . . . . . . . . . . . . . . . . . . . . . . . . . . . . . . . . . . . . . . . . . . .

PRZYJMUJĘ DO REALIZACJI (data i podpisy osób prowadzących przedmiot)